# Wohin mit dem verlustbehafteten Balun?

Institut für Umwelttechnik Nonnweiler – Saar Dr. Schau DL3LH

#### **Vorwort:**

Für uns Hochfrequenzler gibt es nichts Besseres als " Das Handbuch der Hochfrequenz-Technik". Ein universales Nachschlagewerk und eine Übersicht über alle Bereiche der HF-Technik u.a. von meinem verehrten Lehrer Prof. K. H. Löcherer, Uni Hannover. Dazu gehörten auch die Zusammenhänge am Balun und seinen diversen Ausführungen. Es ist also nichts Neues was hier berichtet wird. In meinem Beitrag "Antennen für KW - Mythos Balun" wurden die mathematischen Grundlagen für dieses HF-Bauelement dargestellt, dass bei fast jeder Amateurfunkstation irgendwie eine Rolle spielt. In der Tat, der HF-Balun ist ein wichtiges

Bauelement einer Antennenanlage, egal ob für den KW- oder UKW-Bereich. Dennoch, der

Balun ist nur eine Komponente einer Antennenanlage. Nur das optimale Zusammenspiel aller Komponenten wie Balun, Anpassnetzwerk, Antennenzuleitung und Antenne sorgen dafür, dass die sehr teuer erzeugte HF-Leistung die Antenne möglichst verlustarm erreicht.

In den Beiträgen über "Transformatoren bei Hochfrequenz" und "Magnetisch gekoppelte Spulen und Kreise" wurde in diversen Beispielen berechnet, dass der Balun aus Sicht der Verluste, zwischen Anpassschaltung und Zweidrahtleitung eingefügt werden sollte. Dieser Frage wollen wir in diesem Beitrag mal ausführlicher nachgehen. Wird der Balun direkt am Eingang der Zweidrahtleitung, genannt "Hühnerleiter", betrieben, hat das den Vorteil, dass der Koppler unsymmetrisch gegen Masse aufgebaut werden kann und die notwendigen Bauelemente wie Spule und Kondensator HF-technisch "kalt" sind. Gegenüber einem 1 : 1 Balun hat der 1 : 4 Balun immer die höheren Verluste, es sei denn man verwendet einen 1 : 4 Phasenumkehrtrafo mit gleicher primärer und sekundärer Wicklung.

Wird die Symmetrierung nach DL3LH verwendet kann ein HF-Balun meist gänzlich entfallen. Der Vorteil dieser Symmetrierung ist die einfache Ausführung, die übergroße 3 dB Bandbreite, die vernachlässigbaren Verluste und eine einfache Möglichkeit jeden unsymmetrischen Koppler an einer symmetrischen Zweidrahtleitung zu betreiben.

## **Einleitung:**

Beim Übergang vom unsymmetrischen Senderausgang zur einer symmetrischen Zweidraht- Leitung ist ein elektrisches Element erforderlich, dass in der Hochfrequenztechnik als "Balun" bezeichnet wird und die Abkürzung für

"Balanced to Unbalanced" ist. Der Übergang zur symmetrischen Zuleitung einer Antenne kann mittels Strom- oder Spannungsbalun erfolgen. Auch Leitungstransformatoren, so genannte TLT`s, können diese Aufgabe übernehmen. TLT steht für "Transmission Line Transformers". Generell hat ein HF-Übertrager die Aufgabe unterschiedliche Impedanzpegel einander anzupassen, wenn kein Anpassnetzwerk verwendet wird, und als weitere Neben-Aufgabe ungewollte Gleichtaktanteile von der Station fernzuhalten. Die zweite Aufgabe gelingt nur, wenn die der Antenne zugewandten Seite der Wicklung mit einem reellen Widerstand belastet wird, dessen Mitte mit einer getrennten Masse verbunden ist, damit die Gleichtaktströme gegen Masse abfließen können, denn eine Zweidrahtleitung ist ein Dreileiter-System gegen Erde. Hochfrequente Gleichtaktströme, verursacht durch Asymmetrien der Antenne über Erde, verursachen beim Sender Störungen im Modulationskanal und führen oftmals zu unangenehmen Berührungsspannungen zwischen Mikrofon und Operator.

Die komplexen Zusammenhänge des Strombalun wurden im Beitrag "Stromkompensierte Drosseln", der Spannungsbalun in diversen Beiträgen über "Transformatoren bei Hochfrequenz" ausführlich behandelt und sollen hier nur kurz wiederholt werden. Egal ob Strombalun, Spannungsbalun oder Leitungstransformator, immer tritt wieder die Frage auf: Wohin mit dem Balun? - direkt hinter den Sender oder zwischen Anpassnetzwerk und Antennenzuleitung? In diesem Beitrag wollen wir ausschließlich diese Frage klären und betrachten einen HF-Übertrager in Form eines Spannungsbalun.

## **1. Grundlagen**

Die allgemeinen Gleichungen des Transformators mit seinen Ein- und Ausgangsklemmen beschreiben einen Vierpol. Diese Vierpolgleichungen eines allgemeinen, linearen Vierpols, wie die des HF-Transformators, beinhalten vier komplexe Vierpolparameter deren Frequenzabhängigkeit durch Ortskurven näher beschrieben werden kann.

Der Transformator hat eine Primär- und eine Sekundärwicklung. Sind beide Wicklungen gleich haben wir einen 1:1 Transformator, ist die Anzahl der Windungen ungleich haben wir einen 1: N Transformator.

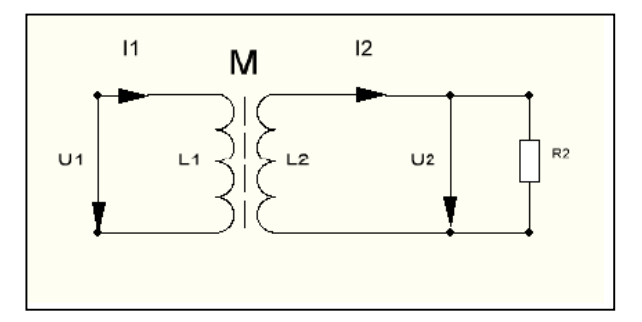

**Bild 1.1:** Schaltbild des allgemeinen Transformators mit Angabe der Strom und Spannungs richtungen

Mit Blick auf Bild 1, sinusförmige Vorgänge vorausgesetzt, gelten die allgemeinen Gleichungen des Transformators

$$
U_1 = j \omega L_1 I_1 - j \omega M I_2 \qquad (Gl.1.1)
$$

$$
U_2 = j \omega M I_1 - j \omega L_2 I_2 \qquad (Gl.1.2)
$$

in dem die Gegeninduktivität M mit dem Koppelfaktor k in folgender Beziehung steht

$$
k = M / \sqrt{L_1 * L_2}
$$
 (Gl.1.3)

der alle Werte zwischen 0 und 1 annehmen kann, wobei k = 1 eine vollständige Koppelung zwischen primärer und sekundärer Wicklung beschreibt.

Nach Bild 1.1 gilt, mit den gewählten Richtungen für Strom und Spannung an der Last, der Zusammenhang

$$
U_2 = I_2 R_2 \tag{G1.1.4}
$$

eingesetzt in (Gl.1.2) folgt

$$
I_2 = (j\omega M) I_1 / (R_2 + j \omega L_2)
$$
  
=  $j\omega L_1 + (\omega M)^2 / (R_2 + j\omega L_2)$  (Gl.1.6)

und für  $k = 1$ ,  $(L_1 = L_2 = M)$  gilt

$$
Z_{\text{in}} = j\omega L_1 + (\omega L_1)^2 / (R_2 + j\omega L_1)
$$
 (Gl.1.7)

Wir teilen (Gl.1.7) nach Real – und Imaginärteil auf und erhalten

$$
Z_{in} = R_2 (\omega L_1)^2/N + j\omega L_1 [(1 - (\omega L_1)^2/N) (Gl.1.8)
$$

mit dem Nenner

$$
N = [(R_2^2 + (\omega L_1)^2].
$$
 (Gl.1.9)

Die komplexe Eingangsimpedanz allgemein ist

$$
Z_{in} = R_{in} + j X_{in}
$$
 Gl.1.10)

und der Realteil nach (Gl.1.8) für k < 1

$$
R_{in} = R_2 (\omega M)^2 / [(R_2^2 + (\omega L_1^2)] \qquad (Gl.1.11)
$$

sowie der Imaginärteil

$$
X_{in} = \omega L_1 - (\omega M)^2 \omega L_1 / [(R_2^2 + (\omega L_1)^2].
$$
 (Gl.1.12)

Der Ausdruck

$$
(\omega M)^{2} / [(R_{2}^{2} + (\omega L_{1}^{2}) = \ddot{u}^{2} \qquad (Gl.1.13)
$$

wird mit Übersetzungsverhältnis ü<sup>2</sup> bezeichnet. Aus (Gl.1.11) wird dann

$$
R_{in} = R_2 \ddot{u}^2
$$
 (Gl.1.14)

und aus (Gl.1.12) wird

$$
X_{in} = \omega L_1 - \ddot{u}2 \omega L_2. \tag{G1.1.15}
$$

bzw. mit  $L_1 = L_2$  und  $k = 1$ 

$$
X_{in} = \omega L_1 - \ddot{u}^2 * \omega L_1 = \omega L_1 (1 - \ddot{u}^2) \qquad (G1.1.16)
$$

Das als Übersetzungsverhältnis definierte ü ist abhängig von der Gegeninduktivität, der sekundären äußeren Beschaltung und von den Verlustwiderständen im Übertrager.

Nach (Gl.1.11) erhöht sich der ohmsche Widerstand der Eingangsimpedanz bei Belastung des Übertragers. Der induktive Blindwiderstand ωL1 verringert sich. D.h. der Phasenwinkel wird verkleinert und der Übertrager kann mehr Leistung aufnehmen, entsprechend der Lenz`schen Regel, das die Wirkung immer die Ursache schwächt.

Die Grenze für die  $X_{in} = \omega L_1 - X_2 = 0$  wird ist  $(k = 1)$ 

$$
X_2 = \frac{1}{2} \omega M - \sqrt{[\frac{1}{4} (\omega M)^2 - R_2^2]}
$$
 (Gl.1.7)

Eine wichtige Größe ist das Verhältnis der Spannung am Lastwiderstand  $U_2$  zur Eingangsspannung U1

Mit den (Gl.1.1), (Gl.1.2) und (Gl.1.4) berechnet Nach (Gl.1.5) berechnet sich der Betrag der sich

$$
U_2/U_1 = M / [L_1 + j\omega/R_2 (L_1L_2 - M^2)] (Gl.1.8)
$$

und für mit  $L_1 = L_2$  und  $k = 1$ wird daraus

$$
U_2/U_1 = M / L_1.
$$
 (G1.1.9)

Mit der allgemeinen Beziehung für die Induktivität und Gegeninduktivät

$$
L_1 = w_1^2 A_L
$$
 (Gl.1.10)

und

$$
M = w_1 * w_2 A_L \qquad (Gl.1.11)
$$

wird aus (Gl.1.9)

$$
U_2/U_1 = (w_2 / w_1) = 1
$$
 (Gl.1.12)

d.h. das bei einem verlustlosen Übertrager ohne Streuung bei fester Primärspannung U1, die sekundäre Spannung unabhängig ist von der Belastung, also unabhängig von der Größe des Lastwiderstandes  $R_2$ .

#### **Beispiel 1.1**

Wir messen an einem Luft-Übertrager bei der Frequenz f = 3.6 MHz eine primäre und sekundäre Induktivität von  $L_1 = L_2 = 3.2 \mu H$ , entsprechend einem  $X_L = 72 \Omega$  - gerundet.

Der als **verlustlos** angenommene Übertrager sei mit R<sub>2</sub> = 50 Ω abgeschlossen. Für ein Koppelfaktor  $k = 0.95$  berechnen wir die Eingangsimpedanz, die Stromübersetzung und den Eingangsstrom, bei einer verfügbaren Leistung von Pv =100 W an einem Generator mit Rs = 50  $Ω$ . Aus (Gl.1.5) berechnet sich mit L<sub>1</sub> = L<sub>2</sub> die Gegeninduktivität M =  $0.95 * 3.2 \mu H = 3.04 \mu H$ und daher bei f = 3.6 MHz,  $X_M$  = ωM = 68.76  $\Omega$ , Nach (Gl.1.14) berechnet sich der Realteil der Eingangsimpedanz zu

$$
R_{in} = 50 \Omega (68.76 \Omega)^{2} / (50^{2} + 72^{2}) \Omega^{2} = 30.76 \Omega
$$

und der Imaginärteil nach (Gl.1.15) wird

$$
X_{in} = 72 \Omega - 44.30 \Omega = 27.69 \Omega
$$

entsprechend einer Ersatzinduktivität bei f = 3.6 MHz von Lers= 1.224 μH. Die primäre Induktivität wurde also von  $L = 3.04$   $\mu$ H auf mit der Streuung  $L$  = 1.23  $\mu$ H reduziert.

Stromübersetzung, der

$$
(\mathrm{I}_2 / \mathrm{I}_1) = 68.76 / \sqrt{50^2 + 72^2} = 0.7844.
$$

Wir berechnen den Betrag des Eingangsstroms  $I_1$ mit der Spannung Uo, die sich aus der verfügbaren Leistung  $Pv = Uo^2/4Rs$  berechnet zu  $U_0 = 141.42 V_{eff}$  zu

$$
I_1 = U_0 / Z_{in} = 141.42 \text{ V} / (50 + 30.76 + j \text{ } 27.69)
$$
  
 
$$
\Omega = 1.656 \text{ A}.
$$

Der Betrag des Strom  $I_2 = 1.656 * 0.784 =$ 1.2989 A. Die Leistung am Lastwiderstand  $R_2 = 50$  Ω daher rund P<sub>2</sub> = (1.3 A)<sup>2</sup> \* 50 Ω = 84.367 W, die kleiner ist als die verfügbare Leistung der Quelle Pv = 100 W. Der Grund für die geringere Leistung ist die Tatsache, dass nur ein Teil der verfügbaren Leistung in den Vierpol gelangt, weil am Eingang Fehlanpassung herrscht.

Wir berechnen den Betrag des eingangsseitigen Reflexionsfaktors

$$
\Gamma_1 = (Z_{in} - Rs) / (Z_{in} + Rs) = 0.394
$$

und die Leistung in den Vierpol

$$
P_{in} = Pv (1 - \Gamma_1^2) = 100 W 0.847 = 84.47 W
$$
,

die natürlich identisch ist, bis auf einen geringen Rundungsfehler bei der Berechnung des Reflexionsfaktors. Da der Übertrager als verlustlos angenommen wurde, hätte man sich die Rechenarbeit sparen können. Dennoch, es ist wichtig den Rechenvorgang zu verstehen.

Die Übertragungsleistungsverstärkung ist Lü =  $= 10$  log  $(84.47/100) = -0.738$  dB bzw. eine Dämpfung Dü = 0.738 dB und der Transfer-Wirkungsgrad  $\eta$ <sup>T</sup> = 84.47 %.

Jeder Übertrager hat eine untere und obere 3 dB Grenzfrequenz, die sich für den verlustlosen Fall und gleicher Anzahl von Windungen primär und sekundär  $w_2 = w_1$  berechnet zu

$$
f_u = R_1 / (4 \pi L_1) \tag{G1.1.18}
$$

und

$$
f_o = R_1 / (L_1 * \sigma) \tag{G1.1.19}
$$

$$
\sigma = 1 - \mathbf{k}^2. \tag{G1.1.20}
$$

Für den Übertrager mit Verlusten müssen die (Gl.1.18) und (Gl.1.19) durch die Verlustwiderstände ergänzt werden.

Wir berechnen für das Beispiel 1.1 noch die obere und untere Grenzfrequenz:

 $f_u = 50 \Omega / (4 \pi 3.2 \mu H) = 1.243 \text{ MHz}$  und mit

 $\sigma = 1 - k^2 = 1 - (0.95)^2 = 0.0975$  berechnet sich die obere Grenzfrequenz f<sub>o</sub> = 50  $\Omega$  / (0.0975  $*$  $3.2 \mu H$ ) = 160 MHz.

Das Beispiel 1.1 ist die typische Anordnung eines Balun direkt am Senderausgang, also auf der 50 Ω Seite.

Da dieser Vierpol symmetrisch und umkehrbar ist, ist die Ausgangsimpedanz identisch mit der Eingangsimpedanz. Wird hinter dem Balun ein Anpassnetzwerk betrieben, "sieht" die Anpassschaltung auf eine Impedanz on  $Z_{out}$  = (30.76 + j 27.69) Ω. Bei richtiger Abstimmung des Anpassnetzwerks wird der Imaginärteil Null und die Last des Übertragers wird reell.

## **2. Der 1:1 Übertrager mit Verlusten**

Beim verlustbehafteten Übertrager müssen die frequenzabhängigen Verlustwiderstände der Primär- und Sekundärwicklung berücksichtigt werden. Das ist sehr einfach, indem man (Gl.1.6) durch die Verlust-Widerstände ergänzt.

$$
Z_{\text{in}} = (r_1 + j\omega L_1) + (\omega M)^2 / (R_2 + r_2 + j\omega L_2).
$$
GL(2.1)

Bei  $\omega M = 0$  ist die Eingangsimpedanz

$$
Z_{in} = (r_1 + j\omega L_1)
$$

was auch sofort verständlich wird, denn eine Kopplung zwischen Primär- und Sekundär-Wicklung fehlt vollständig.

Die frequenzabhängigen Verlustwiderstände  $r_{1,2}$ sind der Güte der Spulen zugeordnet. Je größer die Güte umso kleiner die Verlustwiderstände.

#### **Beispiel 2.1**

Wir berechnen das Beispiel 1.1 unter Berücksichtigung der Verlustwiderstände. Bei einem angenommenen  $Q_L = 50$  sind die Verlustwiderstände bei der Frequenz f = 3.6 MHz,  $r_1 = r_2 = X_L$  $/ 50 = 72$  Ω  $/ 50 = 1.44$  Ω, also rund 1.5 Ω.

Mit (Gl.2.1) berechnet sich eine neue Eingangsimpedanz  $Z_{in}$  = (32.5 + j 28.55)  $\Omega$ .

Wird der Übertrager an einer Quelle mit dem Innenwiderstand Ri = 50 Ω betrieben, berechnet sich der eingangsseitige Reflexionsfaktor zu

 $r = 50 - (32.5 + i 28.55) / (50 + 32.5 + i 28.55)$ und daraus das Quadrat  $r_1^2 = 0.146689$ . Bei einer verfügbaren Leistung der Quelle von  $P_v = 100$  Watt gehen in den Übertrager (gerundet)  $P_{in} = P_v (1 - r^2) = 100 \text{ W} * 0.853 = 85.33 \text{ W}.$ 

Die Leerlaufspannung der Quelle berechnet sich aus P<sub>v</sub> = Uo<sup>2</sup> /4 Ri zu Uo =  $\sqrt{P_v 4 Ri} = \sqrt{400 W}$  \* 50 Ω = 141.42 V<sub>eff.</sub> und daraus der Betrag des Eingangsstromes

 $I_1 = 141.42$ V /  $(50 Ω + 32.5 Ω + j 28.55 Ω)$  =  $= 1.62$  A<sub>eff</sub>.

Der Verlust im Primärkreis des Übertragers daher  $Pvr_1 = (1.62 \text{ A})^2 * 1.5 \Omega = 3.93 \text{ W}.$ 

Mit (Gl.1.5), in der wir den Verlustwiderstand  $r<sub>2</sub>$ berücksichtigen, finden wir die Stromübersetzung

$$
\begin{array}{c|c|c}\n\text{I}_2 / \text{I}_1 & = & (\text{j}\omega M) / & (\text{R}_2 + \text{r}_2 + \text{j}\omega L_2) & = \\
\text{= } & 68.76 \ \Omega / \sqrt{(51.5)^2 + 72^2} = 0.776\n\end{array}
$$

und daraus der Betrag des Sekundärstromes  $I_2 = 0.757 * 1.605 A = 1.258 A$ .

Die Verlustleistung im Sekundärkreis Pvr<sub>2</sub> =  $(1.215 \text{ A})^2$  \* 1.5  $\Omega$  = 2.37 W.

Der Gesamtverlust P<sub>vges</sub> = 3.93 W + 2.37 W = 6.2 Watt, bei der zugeführten Leistung von  $P_{in}$  = 85.33W.

Mit  $I_2 = 1.258$  A berechnet sich die Leistung am Lastwiderstand R<sub>2</sub> = 50  $\Omega$  zu P<sub>2</sub> = (1.258 A)<sup>2</sup> \* 50  $Ω = 79.13$  W.

Der Verlust im Balun ist  $\Delta P = 85.33$  W – 79.13 W = 6.2 W. Das Ergebnis stimmt mit den oben errechneten Werten.

Von der verfügbaren Leistung der Quelle  $P_v$  = 100 W erreicht die Last am Ausgang des Übertragers eine Leistung von  $P_2 = 79.13$  W, der Transferwirkungsgrad daher  $\eta_T = 79.13$  %. Die Übertragungsleistungsverstärkung ist das Verhältnis von der an die Last abgegeben Wirkleistung zur verfügbaren Leistung der Quelle. Lü<sub>dB</sub> = 10 log (79.13 /100) = 10 log  $(0.7913) = 10 \log (0.7913) = -1.016 dB$ , d.h. der Balun hat durch die Fehlanpassung eine Dämpfung von  $D\ddot{u} = 1.016$  dB.

#### **Beispiel 2.2**

Nach der gleichen Vorgehensweise berechnen wir die Verluste bei der Frequenz f = 7.1 MHz. Bei gleichem  $Q_L = 50$  und gleichem Koppelfaktor k = 0.95 ist die Dämpfung Dü (erster Wert in Tab2.1)

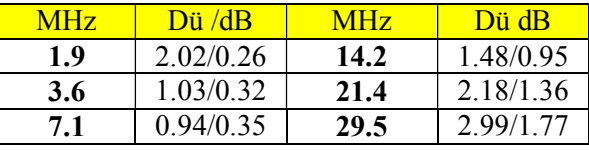

#### **Tab.2.1**

Der zweite Wert ist reine Verlust des Balun L als Leistung in den Balun zur Leistung an der Last.

In dem berechneten Beispiel 2.1 und 2.2 ist der Übertrager eingebettet in ein 50 Ω System. Wird Abstimmung auf S = 1 durchgeführt, dann herrscht an jeder beliebigen Schnittstelle bis rauf zu Antenne konjugiert komplexe Anpassung.

Wird der Balun am Senderausgang angeordnet, dann ist Realteil in der Ausgangsimpedanz des Balun nicht mehr 50 Ω, sondern wie im Beispiel berechnet, z.B.  $R_2 = 32.5 \Omega$  reell, weil an dieser Schnittstelle konjugiert komplexe Anpassung herrscht.

Wird der Balun am Ausgang des Anpassnetzwerkes angeordnet, also direkt am Eingang der Zweidrahtleitung, dann ist bei Abstimmung  $S = 1$ am Senderausgang die Eingangsimpedanz der Anpassschaltung immer reell und der Balun sieht an seinem Ausgang auch einen reellen Widerstand, dessen Ohm-Wert abhängig ist von den Eigenschaften des Balun und des Anpassnetzwerkes.

#### **3. Der 1:4 Übertrager mit Verlusten**

Beim verlustbehafteten Übertrager müssen die frequenzabhängigen Verlustwiderstände der Primär- und Sekundärwicklung berücksichtigt werden. Das ist sehr einfach, indem man (Gl.1.6) durch die Verlust-Widerstände ergänzt.

$$
Z_{\text{in}} = (r_1 + j\omega L_1) + (\omega M)^2 / (R_2 + r_2 + j\omega L_2).
$$
\n(Gl.3.1)

Bei  $\omega M = 0$  ist die Eingangsimpedanz

$$
Z_{\rm in} = (r_1 + j\omega L_1)
$$

Wie oben beschrieben. Mit der allgemeinen Beziehung für die Induktivität

$$
L_1 = w_1^2 A_L
$$
 (Gl.3.2)

hat die sekundäre Induktivität den 4 fachen Wert der primären und der Verlustwiderstand der Sekundärwicklung ist um den Faktor 4 größer.

Aus (Gl.3.1) wird  $Z_{in} = (r_1 + j\omega L_1) + (\omega M)^2 / (R_2 + 4r_1 + j4\omega L_1).$  $(G133)$ 

Der Koppelfaktor berechnet sich damit zu

$$
k = M / \sqrt{L_1 * L_2} = M / (2L_1)
$$
 (Gl.3.4)

bzw.

$$
(\omega M)^2 = (2 * k \omega L_1)^2
$$
 (Gl.3.5)

Wir teilen (Gl.3.3) auf nach Real- und Imaginärteil und erhalten den Realteil

$$
R_{in} = r_1 + (2k\omega L_1)^2 * (R_2 + 4r_1) / N \qquad (Gl.3.6)
$$

und den Imaginärteil

$$
X_{in} = \omega L_1 - (2k\omega L_1)^2 * (4\omega L_1) / N \qquad (Gl.3.7)
$$

mit dem Nenner

$$
N = [(R_2 + 4r_1)^2 + (4\omega L_1)^2].
$$
 (Gl.3.8)

Die frequenzabhängigen Verlustwiderstände  $r_{1,2}$ sind der Güte der Spulen zugeordnet. Je größer die Güte umso kleiner die Verlustwiderstände.

Das Übersetzungsverhältnis ü<sup>2</sup>, entsprechend (Gl.1.13), hat dann folgendes Aussehen

$$
\ddot{u}^2 = (2k\omega L_1)^2 / [(R_2 + 4r_1)^2 + (4\omega L_1)^2] (Gl. 3.9)
$$

und daraus

$$
R_{in} = r_1 + \ddot{u}^2 * (R_2 + 4r_1)
$$
 (Gl.3.10)

$$
X_{in} = \omega L_1 - \ddot{u}^2 * (4\omega L_1)
$$
 (Gl.3.11)

Mit (Gl.3.10) und (Gl.3.11) berechnet sich wieder der Strom  $I_1$ , dann mit ü der Strom  $I_2$  und daraus in bekannter Weise die ohmschen Gesamtverluste im primären und sekundären Verlustwiderstand  $r_1$  und  $r_2 = 4 * r_1$ .

#### **Beispiel 3.1**

Wir berechnen einen 1:4 Übertrager unter Berücksichtigung der Verlustwiderstände. Wir messen bei der Frequenz f = 3.6 MHz eine primäre Induktivität von  $L_1$  = 3.2  $\mu$ H, entsprechend einem  $X_{11} = 72 \Omega$ . Die sekundäre Wicklung hat die doppelte Anzahl von Windungen und daher  $X_{1,2} = 288 \Omega$ .

Bei einem angenommenen  $Q_L = 50$  sind die Verlustwiderstände bei der Frequenz f = 3.6 MHz,  $r_1 = X_L / 50 = 72 \Omega / 50 = 1.44 \Omega$  und  $r_2 =$ 5.76 Ω. Der Übertrager ist mit einer reellen Last  $R_2$  = 200  $\Omega$  abgeschlossen. Bei einem Koppelfaktor  $k = 0.95$  berechnet sich daraus eine neue Eingangsimpedanz  $Z_{in} = (32 + j 29)$  Ω und

#### die Dämpfungswerte Dü

| <b>MHz</b>  | Dü /dB | <b>MHz</b> | Dü dB |
|-------------|--------|------------|-------|
| <u>i</u> .9 | 2.02   | 14.2       | 1.48  |
| 3.6         | 1.03   | 21.4       | 2.18  |
|             |        |            | 2.99  |

**Tab.3.1** Dämpfungswerte bei Abschluss mit R<sub>2</sub> = 200 Ω, identisch zu den Werten des 1:1 Übertragers nach Tab. 2.1, weil R<sub>2</sub> = 200  $\Omega$  = 4  $*$ 50 Ω.

Die **Ausgangsimpedanz** des 1:4 Übertragers ergibt sich analog zu (Gl.3.1)

$$
Z_{\text{out}} = (r_2 + j\omega L_2) + (\omega M)^2 / (R_1 + r_1 + j\omega L_1)
$$
\n(Gl.3.12)

und mit (Gl.3.5) und obigen Überlegungen wird

$$
R_{out} = 4 r_1 + (2k\omega L_1)^2 * (R_1 + r_1) / N \quad Gl.3.13)
$$

und den Imaginärteil

$$
X_{in} = 4\omega L_1 - (2k\omega L_1)^2 * (\omega L_1) / N \qquad (Gl.3.14)
$$

mit dem Nenner

$$
N = [(R_1 + r_1)^2 + (\omega L_1)^2].
$$
 (Gl.3.15)

Das Übersetzungsverhältnis ü<sup>2</sup>, entsprechend (Gl.1.13), hat dann folgendes Aussehen

$$
\ddot{u}^2 = (2k\omega L_1)^2 / [(R_1 + r_1)^2 + (\omega L_1)^2]
$$
 (Gl.3.16)

und daraus

$$
R_{out} = 4 r_1 + \ddot{u}^2 * (R_1 + r_1)
$$
 (Gl.3.17)

$$
X_{out} = 4 \omega L_1 - \ddot{u}^2 * (\omega L_1)
$$
 (Gl.3.18)

Beim 4 :1 Übertrager werden Ein- und Ausgang vertauscht. Es gelten die Gleichungen (Gl.3.11) bis (Gl.3.18).

Die Stromübersetzung  $I_2/I_1$ berechnet sich aus (Gl.1.2)

$$
U_2 = j \omega M I_1 - j \omega L_2 I_2 \qquad (Gl.3.19)
$$

Mit der komplexen Last

$$
Z_2 = (R_2 + r_2) + j \left( \omega L_2 \pm X_2 \right) \tag{G1.3.20}
$$

und dem Zusammenhang  $U_2 = I_2 * Z_2$ 

und daraus das Qudrat der Stromübersetzung

$$
(I_2/I_1)^2 = (2 \text{ k } \omega L_1)^2 / [(R_2+4r_1)^2 + (X_2 - 4 \omega L_1)^2]
$$

unter Verwendung  $r_2 = 4$  r<sub>1</sub> und  $\omega M = 2$  k  $\omega L_1$ mit  $L_2 = 4 L_1$  für die Berechnung der Verluste.

## **4. Grundlegende Überlegungen zu Verlusten auf dem Weg vom Sender zur Antenne**

Leistungsverluste auf dem Weg zur Antennen werden durch die Antennenzuleitung, das Anpassnetzwerk (APN) und bei symmetrischen Zuleitungen durch den Balun verursacht. Grundsätzlich kann aus folgenden, einfachen Überlegungen, ohne theoretischen Schnick schnack, die Verlustsituation der gesamten Antennenanlage übersehen werden:

**a.** Die Verluste auf der Zweidraht-Antennenzuleitung werden ausschließlich vom "Matched Line Loss" und dem Zusatzverlust -"Additional Loss" - durch stehende Wellen auf der Leitung bestimmt. "Matched Line Loss" sind die Verluste, die bei totaler Anpassung der Fußpunktimpedanz der Antenne an den Wellenwiderstand der Zuleitung immer vorhanden sind. Sie werden durch die elektrischen Eigenschaften der Leitung bestimmt. Die zusätzlichen Verluste werden durch stehende Wellen auf der Leitung hervorgerufen. Bei gegebener Antennen-Fußpunktimpedanz und Wellenimpedanz der Zuleitung sind die Zuleitungsverluste durch stehende Wellen eine feste Größe, meist höher als die Verluste bei totaler Anpassung. Stehwellen entstehen immer dann, wenn die frequenzabhängige Fußpunktimpedanz der Antenne nicht mit dem komplexen Wellenwiderstand der Zuleitung überein stimmt, was immer der Fall ist. Die Verluste auf der Antennenzuleitung können geringfügig nur durch die Wahl einer Antennenzuleitung mit passendem Wellenwiderstand und Länge der Zuleitung beeinflusst werden. Als Antennenzuleitungen stehen Koaxkabel, symmetrische Zweidrahtleitungen oder auch Goubau-Leitungen zur Verfügung. Für Mehrbandbetrieb sind nur die verlustarme Zweidraht- und die Goubau-Wellenleitung (sehr selten) – geeignet. Hier haben wir eine gute Möglichkeit die Verluste durch Wahl der passenden Impedanz der Antennenzuleitung und deren Länge zu beeinflussen.

**b.** Das Anpassnetzwerk, auch Koppler genannt, ist immer erforderlich, damit vom Senderausgang bis hoch zur Antenne an jeder gedachten Schnittstelle konjugiert komplexe Anpassung herrscht und Transferverluste durch Fehlanpassung unberücksichtigt bleiben können. Die Wärme-Verluste im Anpassnetzwerk sind abhängig vom HF-Strom der durch das Anpassnetzwerk fließt, von der Güte der verwendeten Spulen und Kondensatoren und der Art des Anpassnetzwerkes, T, Pi, LC, S -, Zoder auch R-Match. Je niederohmiger die Impedanzen sind, auf die das Anpassnetzwerk transformieren muss, umso größer sind bei gleicher Sendeleistung die fließenden HF-Ströme und umso größer die Wärme-Verluste.

Ein Anpassnetzwerk kompensiert immer die an seinen Ein- und Ausgangsklemmen vorhandenen komplexen Impedanzen. Kapazitive Belastungen müssen durch verlustbehaftete Induktivitäten kompensiert werden, was zu hohen Verlustleistungen führt.

Verluste der verwendeten Kapazitäten sind meist vernachlässigbar gering, da deren Leerlaufgüten weit oberhalb der Güten der verwendeten Induktivitäten liegen. Aus obigen, einfachen Überlegungen wird ersichtlich, dass wir einige Möglichkeiten haben die Verluste im APN gering zu halten. Hohe Leerlaufgüten der verwendeten Spulen, hohe und induktive Impedanzpegel beeinflussbar durch den Wellenwiderstand und Länge der Antennenzuleitung - und richtige Wahl der Anpassschaltung verringern die Verluste. Die Länge der Antennenzuleitung ist meist nur in kleinen Grenzen wählbar oder sogar fest vorgegeben. Man sieht daran, dass eine Optimierung immer auf das Zusammenspiel aller an der Antennenanlage beteiligten Komponenten erfolgen muss.

**c.** Ein Spannungsbalun besteht aus einer Primärund einer Sekundärwicklung. Dabei können beide Wicklungen unterschiedliche Anzahl von Windungen haben, woraus sich Übersetzungs verhältnisse von 1:1 bis 1:4 bzw. 4:1 und größer ergeben. Bei anderen Wicklungsverhältnissen ergeben sich auch ungerade Übersetzungsverhältnisse  $N_2$ : $N_1 = N_r$ .

Beide Wicklungen sind mehr oder weniger magnetisch gekoppelt, beschrieben durch den Koppelfaktor k. Die primäre Induktivität  $L_1$  im Verhältnis zum Generatorinnenwiderstand Ri bestimmt die untere Grenzfrequenz, während die obere Grenzfrequenz maßgeblich von der Steuerung, d.h. vom Koppelgrad k abhängig ist. Wärmeverluste entstehen im Draht der Wicklungen, wenn diese vom HF-Strom durchflossen werden und besonders bei hohen Frequenzen weil der Skin- und Proximity Effekt die wirksame Fläche des Drahtes verringert. Je niederohmiger die an den Klemmen des Balun vorhanden Impedanzen sind, desto größer sind bei gleicher Leistung die HF-Ströme und umso größer sind die ohmschen Verluste in den Induktivitäten mit Güten in der Größenordnung bis etwa  $Q = 100$ .

Um die Frage nach der Anordnung des Balun zu beantworten, berechnen wir die Gesamtverluste verschiedener Antennenanlagen. Dabei wird der Balun einmal hinter dem Sender und bei gleichen Bedingungen hinter dem Anpassnetzwerk angeordnet. Dazu müssen wir im ersten Schritt die Fußpunktimpedanzen der verwendeten Antennen, dann die komplexen Impedanzen am Eingang der Zweidrahtleitung und deren Verluste berechnen. Als Antennenanlage wählen wir repräsentativ eine  $l = 84$  m liegende Schleife und einen 2 x 27 m gestreckten Dipol und berechnen schrittweise entsprechend Punkt 1 bis 7 und fassen die Ergebnisse in Punkt 8 zusammen.

# **Reihenfolge der Berechnungen:**

- **4.1** Fußpunktimpedanzen der beiden Antennen, Impedanzen am Eingang der Hühnerleiter und Verlust der l = 20 m langen Hühnerleiter, 600  $\Omega$
- **4.2** Verluste der LC-Anpassschaltung in verschiedener Impedanzumgebung
- **4.3** Ein- und Ausgangsimpedanz eines Balun allgemeines
- **4.4** Der Balun 1 : 1 mit Verlustwiderständen
- **4.5** Der Balun 1 : 4 mit Verlustwiderständen
- **4.6** Verluste des Balun 1 : 1 oder 1 : 4
- **4.7** Balun direkt an der Hühnerleiter
- **4.8** Vergleich der Ergebnisse

**Wer nicht den ganzen Beitrag lesen will, sondern nur die Ergebnisse sehen möchte, kann direkt zu den Ergebnissen in den Tabellen 4.15 und 4.19 blättern.** 

## **Berechnung der Impedanzen der Antenne, der Zweidrahtleitung und die Verluste**

# **4.1 Fußpunktimpedanzen der gewählten Antennen und Eingangsimpedanzen der verwendeten Zweidrahtleitung**

Wir beginnen mit der Berechnung der Fußpunktimpedanzen, den Eingangsimpedanzen der l = 20 m langen Hühnerleiter und die Verluste auf der HL für die beiden verwendeten Referenzantennen. Auf die Grundlagen zur Berechnung von Leitungen etc. sei auf den Beitrag "Die Antenne macht die Musik" verwiesen. Die Formeln sind etwas unübersichtlich und sollen hier nicht wieder gegeben werden. Uns interessieren, für die oben aufgeworfene Frage, ja nur die Ergebnisse.

## **4.1.1** Viereckschleife, liegend,  $l = 84$  m Umfang

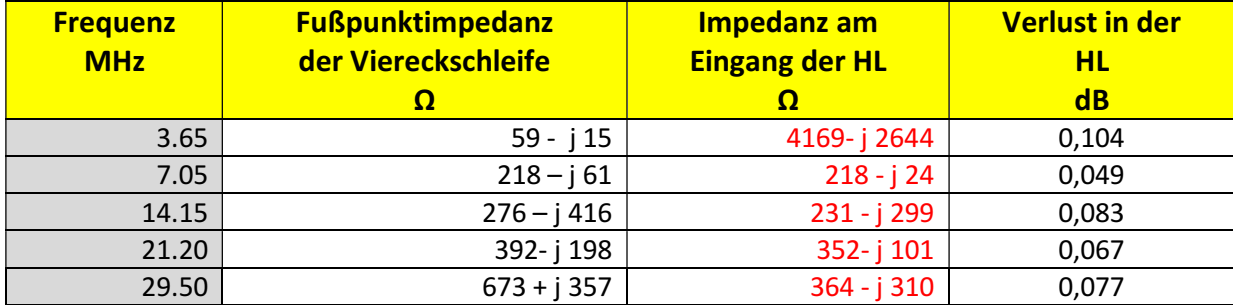

**Tab. 4.1:** Fußpunktimpedanzen einer in der Mitte einer Seite eingespeisten 84 m langen, liegenden Viereck-Schleife in der Höhe h = 10 m, Kupferdraht Durchmesser D = 3 mm, realer Grund mit  $\mu$ r = 5, S = 20 mS/m nebst Eingangsimpedanz einer l = 20 m langen Hühnerleiter Zo = (600 – jX)  $\Omega$  und die Verluste auf der HL. (Werte sind gerundet).

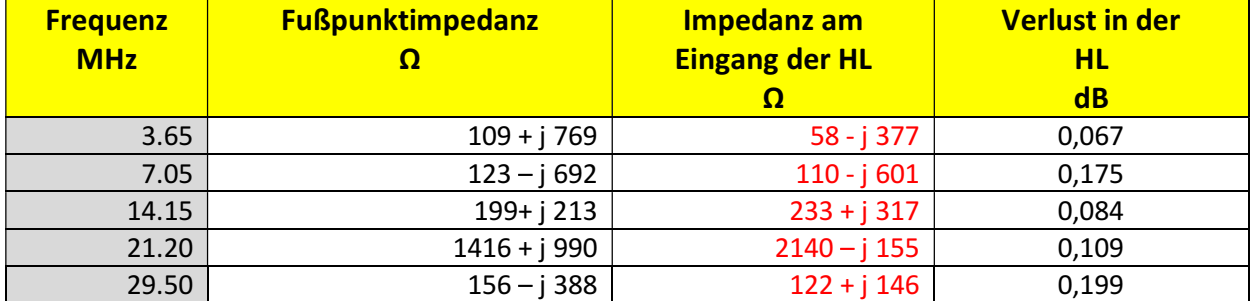

# **4.1.2** Dipol 2 x 27 m mit 20 m Hühnerleiter

**Tab. 4.2:** Fußpunktimpedanzen eines  $2 \times 27$  m Dipols, Höhe h = 10 m, Kupferdraht Durchmesser D = 3 mm, realer Grund mit μr = 5, S = 20 mS/m nebst der Verluste und der Eingangsimpedanz der l = 20 m langen Hühnerleiter,  $Z_0 = (600 - jX)$  Ω. Werte gerundet. Der komplexe Anteil – jX der Zweidrahtleitung wurde in der Berechnung berücksichtigt. Die Werte der Tab. 1 und Tab. 2 sind Ausgangspunkt der nachfolgenden Berechnungen.

## **4.2 Die einfache LC-Anpassschaltung mit 2 Blindelementen**

Die verlustärmste Anpassschaltung ist das einfache LC-Netzwerk, bestehend aus einer einstellbaren Induktivität und einer einstellbaren Kapazität. Da nicht alle denkbaren Impedanzen am Eingang der Hühnerleiter auftreten können, genügen eine bestimmte Induktivität und eine passende Kapazität, die sehr einfach berechnet werden können. Aus dem möglichen Impedanzbereich am senderseitigen Ende der Hühnerleiter nach Tab. 1 bzw. Tab.2 berechnet sich die Variation ∆L und ∆C - also der Minimalund Maximalwert von L und C abhängig von den äußeren Impedanzen am Ein- und Ausgang der LC-Schaltung.

# **4.2.1 Verluste einer LC-Anpassschaltung direkt am Senderausgang**

Die Verluste bei unterschiedlichen, reellen Werten des Innenwiderstandes Ri des Senders zeigt Tab. 4.3/4.4. Die Güte der Spule sei zu  $Q_L = 50$ , die des Kondensators zu  $Qc = 500$  angenommen.

## **Verluste LC-Anpassnetzwerk, Viereckschleife 84 m Umfang, Antenennen-Impedanzen nach Tab. 4.1, Spalte 3**

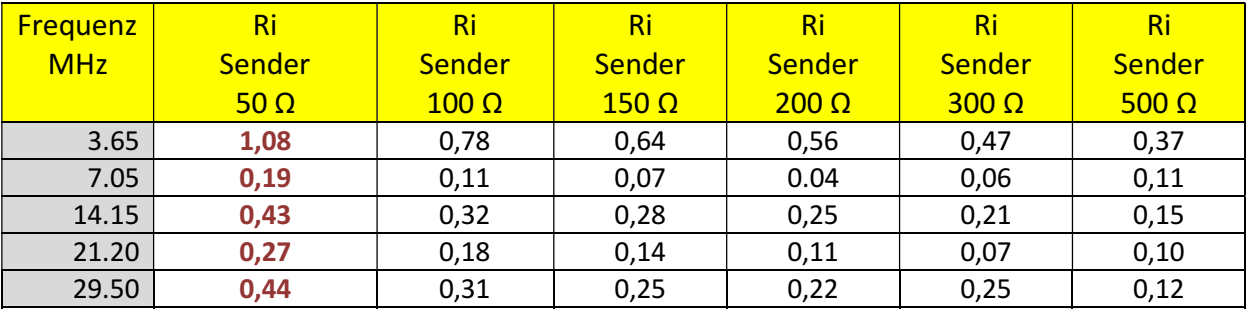

**Tab. 4.3:** Verluste eines LC-Netzwerkes in dB. Antenne liegende Viereckschleife mit den Fußpunktimpedanzen nach Tab. 1. Die Sprünge in den Dämpfungswerten werden verursacht durch die unterschiedliche Anordnung von L und C. Nicht immer passt ein Tiefpaß mit Serieninduktivität und nachfolgender Parallelkapazität. Dann muss eine andere LC- Kombination gewählt werden, die dann auch einen anderen Verlust hat.

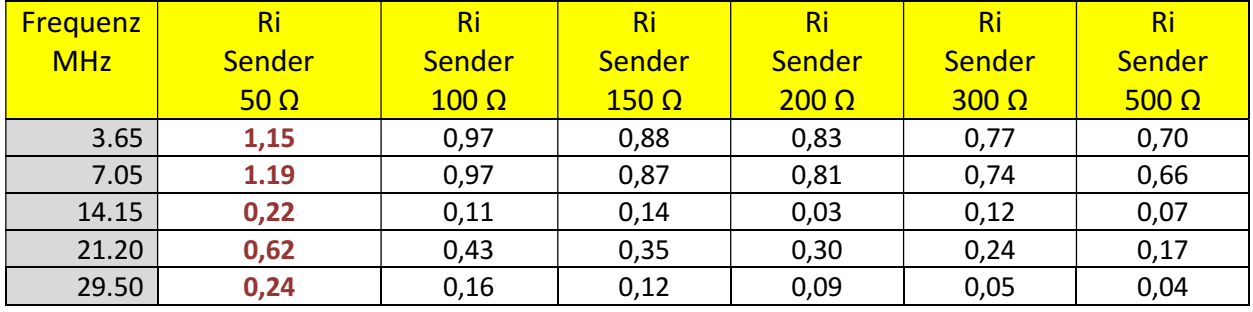

## **Verluste LC-Anpassnetzwerk, Dipol 2 x 27 m, Antennen-Impedanzen nach Tab. 4.2, Spalte 3**

**Tab. 4.4:** Verluste eines LC-Netzwerkes in dB. Antenne Dipol 2 x 20 m, 20 m Hühnerleiter, verschiedene Innenwiderstände der Quelle auf die die LC-Schaltung transformiert. Werte des APN:  $Q_L = 50$ ,  $Qc = 500$ 

## **Hinweis:**

Die Sprünge in den Dämpfungswerten werden verursacht die unterschiedliche Anordnung von L und C. Nicht immer passt ein Tiefpaß mit Serieninduktivität und nachfolgender Parallelkapazität. Dann muss eine andere Kombination wie Serienkapazität gefolgt einer Parallelinduktivität oder auch Parallelinduktivität gefolgt von einer Serienkapazität usw. gewählt werden.

Wie man den Tab. 3 und Tab. 4 entnehmen kann verringern sich die Verluste im LC-Anpassnetzwerk je größer der reelle Innenwiderstand Ri der Quelle ist, auf den der Koppler transformieren muss. Man kann untechnisch sagen: "Je weniger der Koppler zu arbeiten hat, umso geringer sind die Verluste". Benutzt man gedanklich das Buschbeck Diagramm zur Darstellung des Transformationsweges ist immer die Länge des Weges im Diagramm ein Maßstab für die Verluste. Je länger der Weg im Diagramm umso größer sind die Verluste.

Die Berechnung der Anpassschaltung direkt hinter dem Sender mit reellem Innenwiderstand gestaltet sich noch relativ einfach. Etwas schwieriger wird die Verlustberechnung des LC-Netzwerkes bei einem komplexen Innenwiderstand. Das ist immer dann der Fall, wenn vor dem Anpassnetzwerk ein Balun angeordnet wird. Das LC Netzwerk "schaut" dann auf die frequenzabhängige Ausgangimpedanz des Balun, der eingangsseitig mit dem Innenwiderstand des Senders - meist 50 Ω - abgeschlossen ist. Daher berechnen wir folgend erst mal die Ausgangsimpedanzen eines Balun direkt hinter dem Sender und dessen Verluste.

## **4.3 Ein- und Ausgangsimpedanzen eines Balun - allgemeines**

Wir berechnen die Ein- und Ausgangsimpedanzen eines Spannungsbalun und dessen Verluste. Da es Balune mit unterschiedlichen Übersetzungsverhältnissen gibt müssen wir die Berechnung auf alle möglichen Übersetzungsverhältnisse ausdehnen und die Frequenzabhängige Ein- und Ausgangsimpedanz bei einem festen Koppelgrad bestimmen, da dieser nach praktischer Ausführung des Balun eine feste Größe ist. Als Koppelgrad ist der Wert  $k = 0.9$  eine gute Wahl für praktische Ausführungen.

Bei einem Balun ohne magnetische Materialien, mit den reellen Last-Widerständen R1, R2 und dem Wicklungsverhältnis w2/w1 berechnet sich die untere Grenzfrequenz zu

f<sub>min</sub> = R1 /  $\{2 \pi L1 \}$  [(R1/R2) (w2/w1)2 +1]} und mit dem Streufaktor  $\sigma$ die obere Grenzfrequenz zu

 $f_{\text{max}} = [R1 + R2(w1/w2)2] / (2 \pi \sigma L1)$ 

wobei der Streufaktor σ aus dem Koppelfaktor k = 1 - σ<sup>2</sup> berechnet werden kann.

Die primäre Induktivität ist also nicht frei wählbar. Sie bestimmt die untere Grenzfrequenz hauptsächlich durch R1/L1 und während die obere Grenzfrequenz ist umgekehrt proportional zu σ L1\* ist. Die Widerstände R1, R2 beinhalten die primären und sekundären Verlustwiderstände Rv1 und Rv2. Bei einem Übersetzungsverhältnis  $\ddot{u} = 1$  bzw.  $(w2/w1) = 1$  vereinfachen sich die Gleichungen zu fmin  $= R1 / (4 \pi L_1)$  bzw. fmax = R1 / (σ π L<sub>1</sub>).

Wenn man einen Spannungsbalun mit primärer und sekundärer Wicklung betrachtet, kann man ohne große theoretische Kenntnisse folgendes sehen: Die primäre und sekundäre Wicklung stellen eine Induktivität dar, deren induktiver Blindwiderstand ωL proportional mit wachsender Frequenz zunimmt. Je nach Güte der Induktivität stellt sich ein in Reihe gedachter Verlustwiderstand ein, der auch proportional zur Frequenz wächst. Daher besteht die frequenzabhängige Eingangsimpedanz des Übertrager bei sekundärem Leerlauf aus dem induktiven Widerstand der Primärwicklung in Serie mit dem Verlustwiderstand der Primärwicklung. Daraus ergibt sich eine einfache Testmethode zur Bestimmung der Verlustwiderstände bei der Betriebsfrequenz. Das Gleiche gilt natürlich für die Sekundärwicklung, wenn man rückwärts in den Übertrager, also in seine Ausgangsklemmen rein misst und dort die Impedanz bei primärem Leerlauf bestimmt. Als Messgeräte eignen sich die zunehmend in Amateurhand vorhandenen Impedanzmessgeräte wie AEI, MfJ o.ä.

Wird jetzt der Übertrager sekundär mit einem reellen Widerstand abgeschlossen, fließt im Sekundärkreis ein Strom, der nach der Lenz`schen Regel versucht den primären Strom zu schwächen und das umso mehr, je größer die Kopplung k zwischen beiden Wicklungen ist.

Die frequenzabhängige Eingangsimpedanz setzt sich also zusammen aus dem primären induktiven Widerstand, dem Verlustwiderstand der Primärwicklung, dem induktiven Anteil der Sekundärwicklung, dem Verlustwiderstand der Sekundärwicklung und der Abschlussimpedanz auf der Sekundärseite, die induktiv oder kapazitiv sein kann. Bei kapazitiver Belastung erhöht sich die untere Grenzfrequenz der Übertrager um den Faktor 2 und ist fmin = R1 / (2  $\pi$  L<sub>1</sub>).

Je nach Übersetzungsverhältnis ü und Koppelgrad k tauchen die sekundären Elemente in einem bestimmten Wert in der Eingangsimpedanz auf. Die sekundären Elemente werden mit dem Quadrat des Übersetzungsverhältnisses ü auf den Primärkreis gekoppelt. Misst man bei primärem Abschluss rückwärts in den Übertrager, dann werden die primären Elemente ebenso mit dem Quadrat der Übersetzungsverhältnis ü auf die Sekundärseite übersetzt.

Jedenfalls kann aus diesen einfachen Überlegungen ersehen werden, dass ein mit einem reellen Widerstand abgeschlossener Übertrager niemals eine reelle Eingangsimpedanz oder Ausgangsimpedanz haben kann, wie immer wieder "angeblich" gemessen und behauptet wird.

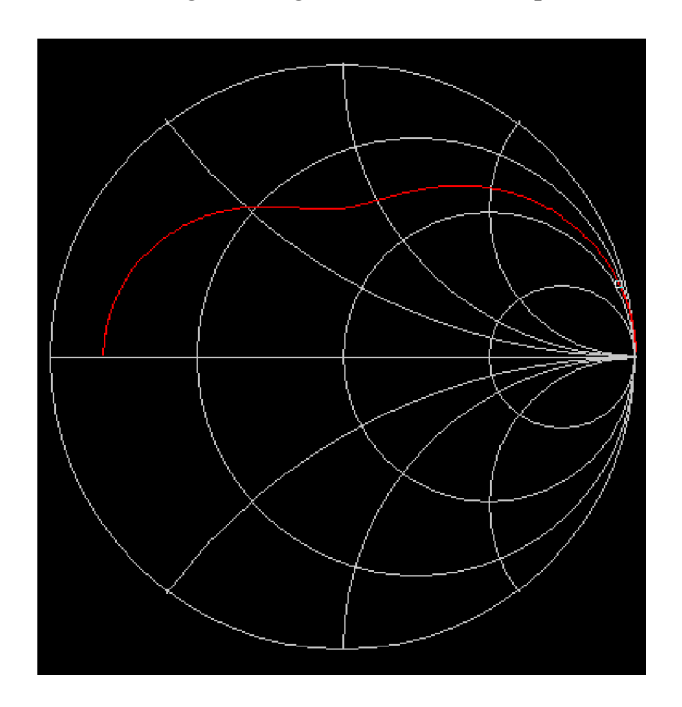

**Bild 4.1:** zeigt den prinzipiellen Verlauf der Eingangsimpedanz eines verlustbehaften 1 : 4 Balun im Smith Diagramm. Der Balun ist mit einem reellen Widerstand von 200 Ω abgeschlossen. Der Cursor steht bei der Frequenz  $f = 3.65$  MHz. Bei ganz tiefen Frequenzen – ganz links – beginnt der Impedanz Verlauf mit dem Verlustwiderstand der Primärwicklung.

12

DL3LH

Man kann dem Diagramm entnehmen, das im gesamten Frequenzbereich keine reelle Eingangsimpedanz vorhanden ist, wie immer wieder behauptet wird.

Bei dem Sonderfall der totalen Kopplung k = 1, die kaum erreicht wird, ist beim **verlustlosen** Übertrager und reellem Abschluss der **Realteil** der **Eingangsimpedanz** der reelle Abschlusswiderstand übersetzt mit dem Quadrat des Übersetzungsverhältnis ü<sup>2</sup>. Der Imaginärteil ist die Summe aus primären induktiven Widerstand und dem mit ü<sup>2</sup> auf den primären Kreis übersetzten induktiven Widerstand des sekundären Kreises.

**Eingangsimpedanz; Beispiel zur grundlegenden Funktion des Balun 1 : 1, verlustlos, Abschluss mit R<sub>2</sub> = 200**  $\Omega$ 

| <b>Betriebs-</b> | $k = 1$      | $k = 0.9$    | $k = 0.8$      | $k = 0.7$    | $k = 0.5$    | $k = 0$         |
|------------------|--------------|--------------|----------------|--------------|--------------|-----------------|
| frequenz         | Eingangs-    | Eingangs-    | Eingangs-      | Eingangs-    | Eingangs-    | Eingangs-       |
| <b>MHz</b>       | Impedanz     | Impedanz     | <b>Impedan</b> | Impedanz     | Impedanz     | <b>Impedanz</b> |
|                  | $Z = R + jX$ | $Z = R + jX$ | $Z = R + jX$   | $Z = R + jX$ | $Z = R + jX$ | $Z = R + jX$    |
|                  |              |              |                |              |              |                 |
| 3.65             | $113 + j99$  | $92 + i 124$ | $73 + i 146$   | $56 + j165$  | $28 + j 197$ | $0 + j229$      |
| 7,05             | $166 + j75$  | $135 + j145$ | $106 + j207$   | $81 + j$ 226 | $42 + j 351$ | $0 + j443$      |

**Tab. 4.5:** Eingangsimpedanz eines verlustlosen 1 : 1 Balun als Funktion des Koppelgrades k bei den Frequenzen  $f = 3{,}65$  und  $f = 7{,}05$  MHz. Der Balun ist mit einem reellen Widerstand R<sub>2</sub>  $= 200$  Ω belastet. Primäre und Sekundäre Induktivität sind L<sub>1</sub> = L<sub>2</sub> = 10 μH.

Zur besseren Übersicht die Daten des verlustlosen 1 : 1 Balun

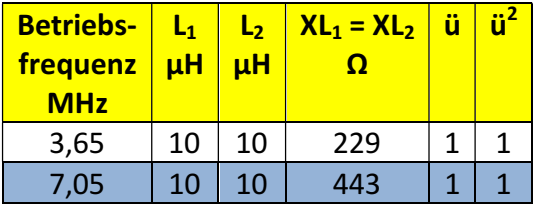

## **Tab. 4.6**

Beispiel zur grundlegenden Funktion des Balun 1 : 1, verlustlos, Ausgangsimpedanz, Abschluss mit 50 Ω. Wir berechnen für den gleichen verlustlosen 1 : 1 Übertrager die Ausgangsimpedanz. Der Primärkreis ist jetzt mit 50 Ω abgeschlossen.

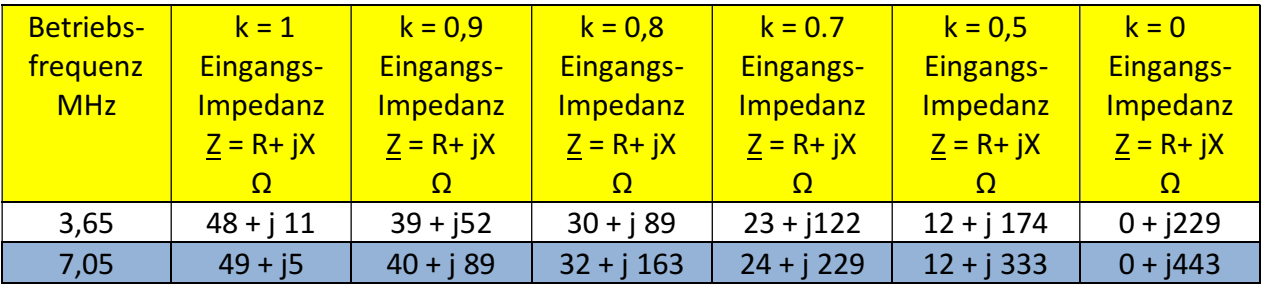

**Tab. 4.7: Ausgangsimpedanz eines verlustlosen** 1 : 1 Balun als Funktion des Koppelgrades k bei den Frequenzen  $f = 3.65$  und  $f = 7,05$  MHz. Der Balun ist mit einem reellen Widerstand R<sub>1</sub> = 50 Ω belastet. Primäre und Sekundäre Induktivität sind L<sub>1</sub> = L<sub>2</sub> = 10 μH. Der induktive Widerstand der Primär- und Sekundärwicklung bei der Frequenz f = 3,65 MHz ist ωL = 229,336 Ω, gerundet  $ωL = 229$  Ω.

DL3LH

Die Ausgangsimpedanz kann man bei  $k = 1$  sofort übersehen. Die Ausgangsimpedanz ist primärer reeller Widerstand des Generators und primärer induktiver Widerstand übersetzt mit  $\hat{u}^2$  auf die Sekundärseite in Reihe in Reihe mit der sekundären Induktivität ( $\omega L = 229 \Omega$ ), die von der transformierten, primären Induktivität verringert wird. Bei der Frequenz  $f = 7.05$  MHz erhöht sich der induktive Widerstand auf rund  $\omega L_1 = \omega L_2 = 443 \Omega$ . Die Beispiele sind rein theoretischer Natur zum Verständnis der Zusammenhänge. In der realen Welt müssen die Verlustwiderstände berücksichtigt werden und der Koppelgrad ist nicht  $k = 1$ .

# **4.4 Der Balun 1 : 1 mit Verlustwiderständen**

Wenn wir später die Gesamtverluste berechnen wollen, müssen wir die Verlustwiderstände berücksichtigen. Dazu berechnen wir den gleichen Balun wie oben nur mit den Verlustwiderständen.

Bei der Frequenz f = 3,65 MHz hat die primäre Induktivität  $L_1$  = 10  $\mu$ H den induktiven Widerstand  $X_L = 229 \Omega$ . Bei einer Güte von  $Q = 50$  ist der Reihenverlustwiderstand der Primär- und der Sekundärwicklung daher r<sub>v</sub> = 229 Ω / 50 = 4,58 Ω also rund 5 Ω. Bei der Frequenz f = 7,05 MHz ist  $X_L$  = 443  $\Omega$  und die beiden Verlustwiderstände haben den Wert r<sub>1</sub> =  $r_2 = 8,85 \Omega$ .

**4.4.1** Ausgangsimpedanz eines Balun 1 : 1 mit Verlustwiderständen, Abschluss eingangsseitig mit 50 Ω Senderimpedanz

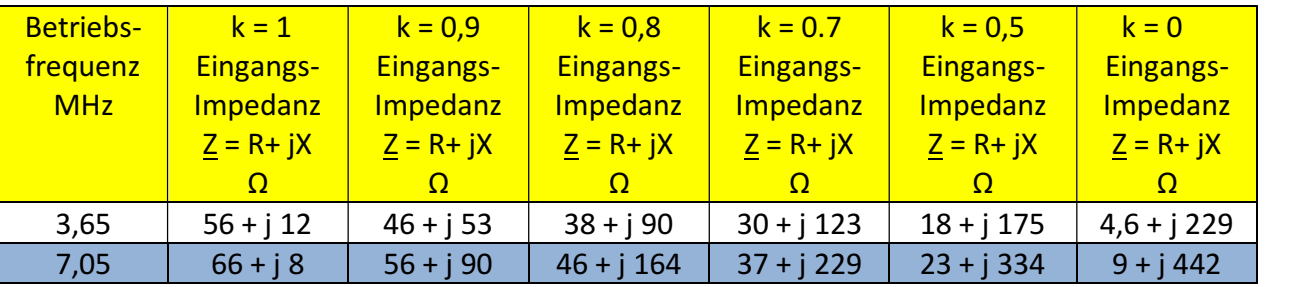

**Tab. 4.8:** Ausgangsimpedanz eines verlustbehafteten 1 : 1 Balun als Funktion des Koppel grades k bei den Frequenzen  $f = 3.65$  und  $f = 7, 05$  MHz mit eingangsseitigem Abschluss von  $R_1$  = 50  $\Omega$ .

Zur besseren Übersicht die Daten des 1 : 1 Balun mit Verlustwiderständen

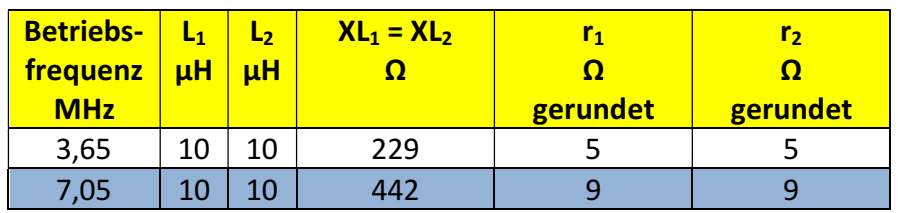

**Tab.4. 9** 

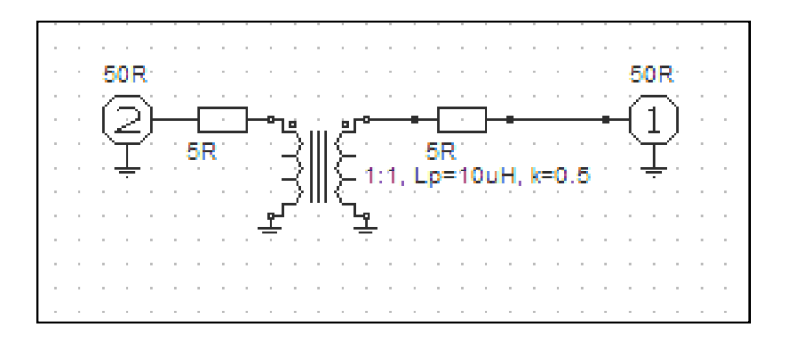

**Bild 4.2: Schema des 1 : 1 Übertrager bei der Frequenz f = 3,65 MHz mit Verlustwiderständen** 

**Hinweis:** Die oben genannte Berechnung der Verlustwiderstände ist nur für Fall kleiner Verlustwinkel  $\delta$  gültig, wenn gilt tan  $\delta \approx \delta$ , nur dann ist Q = 1/ $\delta$ .

Bei f = 3,65 MHz k = 0 können wir sofort die **Ausgangsimpedanz** übersehen und überprüfen ob die Rechnung richtig ist. Bei dieser Frequenz hat der induktive Blindwiderstand der Primärund Sekundärwicklung den Wert  $X_L = 229 \Omega$  und die Verlustwiderstände sind jeweils r<sub>v</sub> = 5  $\Omega$ . Da bei k = 0 keinerlei Kopplung zwischen Primär- und Sekundärkreis vorhanden ist, ist die Impedanz am Ausgang der Blindwiderstand in Reihe mit dem Verlustwiderstand der Sekundärwicklung also Z =  $(4.6 + i 229)$  Ω.

Der Realteil der Ausgangsimpedanz besteht aus dem transformierten Widerstand der Reihenschaltung aus Innenwiderstand der Quelle und Verlustwiderstand der Primärwicklung zuzüglich des Verlustwiderstandes des Sekundärwicklung. Die gleichen Überlegungen führen bei der Frequenz f = 7,07 MHz zu den Werten in Tab. 8, Zeile 3. Die Blind- und Verlustwiderstände sind um den Faktor (7,05/3,65) = 1,9315 mal höher, gerundet also doppelt zu groß.

## **4.5 Der Balun 1 : 4 mit Verlustwiderständen**

Der 1 : 4 Übertrager hat auf der Sekundärseite ist die doppelte Anzahl der Windungen wie auf der Primärseite. Da die Induktivität proportional zum Quadrat der Anzahl der Windungen ist, ist die sekundäre Induktivität viermal so groß wie die primäre, also  $L_2 = 40 \mu H$ . Wir berücksichtigen bei der Berechnung jetzt die primären und sekundären Verlustwiderstände entsprechend (Gl.

Bei f = 3.65 MHz hat die primäre Induktivität L<sub>1</sub> = 10 µH den induktiven Widerstand X<sub>L</sub> = 229 Ω. Bei einer Güte von Q = 50 ist der Reihenverlustwiderstand der Primärwicklung

 $r_1 = 229$  Ω / 50 = 4,58 Ω also rund 4,6 Ω – wie oben. Die sekundäre Induktivität hat den vierfachen Wert, damit ist der Verlustwiderstand  $r_2 = 4$  x 4,58 Ω ≈ 20 Ω. Wird der Übertrager mit einem reellen Widerstand von R<sub>2</sub> = 200 Ω abge-

schlossen wird bei k = 1 die Eingangsimpedanz für den realen Übertrager  $Z = (56 + j 12) \Omega$ .

Zur besseren Übersicht die Daten des Balun 1 : 4

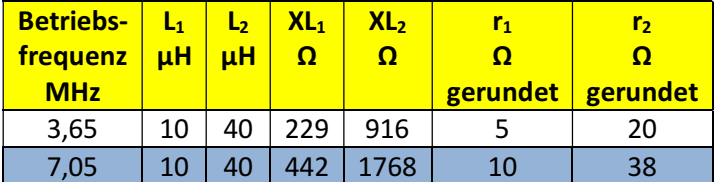

Sekundärseitig liegt der Verlustwiderstand in Reihe mit der Last. Es ein Gesamtwiderstand von rund  $R_2 = 220$  Ω wirksam. Dieser wird im Idealfall auf die Primärseite mit dem Quadrat des Übersetzungsverhältnisse auf die Primärseite übertragen. Es ergibt den Wert R<sub>1</sub>' = 220  $\Omega$  / 4 = 55 Ω. Auf der Primärseite liegt der Verlustwiderstand  $r_1 = 5$  Ω in Reihe, d.h. der Realteil wird auf der Eingangsseite um weitere 5 Ω vergrößert.

Für den induktiven Imaginärteil gilt im Idealfall für die **Eingangsimpedanz** die gleiche Vorgehensweise. Der induktive Blindwiderstand der Sekundärseite ist XL<sub>2</sub> = 4 x 229  $\Omega$  = 916  $\Omega$ , übersetzt auf die Primärseite mit ü<sup>2</sup> wird X<sub>L2</sub> = 916 / 4 = 229 Ω. Die primäre Induktivität liegt in Reihe mit der übersetzen Sekundärinduktivität, die durch die Transformation verkleinert wird. Die Eingangsimpedanz bei der Frequenz f = 3,65 MHz ist  $Z = (57 + j 0 Ω)$ .

Bei k = 0 ist keine Kopplung zwischen Primär- und Sekundärkreis vorhanden. Die **Eingangsimpedanz** bei der Frequenz f = 3,65 MHz ist daher nur der primäre Verlustwiderstand in Reihe mit der primären Induktivität also Z = (5 + j 229) Ω. (Werte gerundet). Für die Zwischenwerte bei anderen Koppelgraden muss man die Gleichungen nach Abschnitt 1 und 2 durch die mathematische Mühle drehen. Für f = 7,05 MHz gelten entsprechende Überlegungen und führen zu den Werten in Tab. 11, Zeile 3.

## **4.5.1 Balun 1 : 4, Eingangsimpedanz**

#### **Eingangsimpedanz mit Verlustwiderständen, ausgangsseitiger Abschluss 200 Ω**

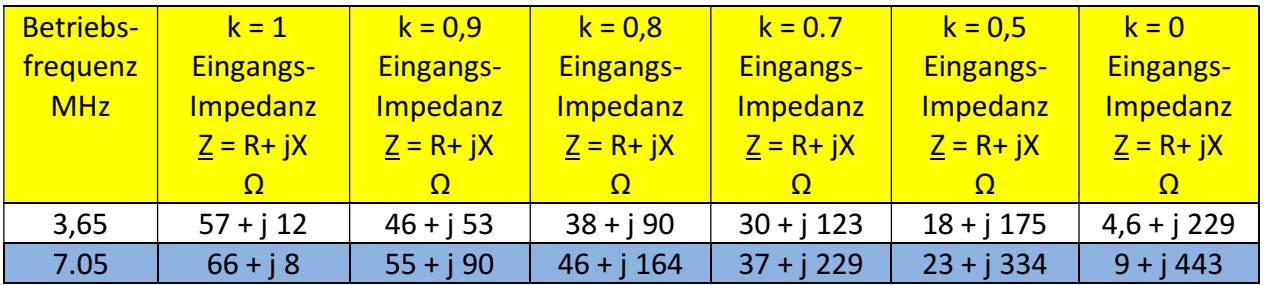

**Tab. 4.11:** Eingangsimpedanz eines 1 : 4 Balun mit Verlustwiderständen, Abschluss 200 Ω. Werte natürlich identisch mit Tab. 4.8 des 1:1 Balun, weil hier der Abschluss zu 4 x 50  $\Omega$ gewählt wurde.

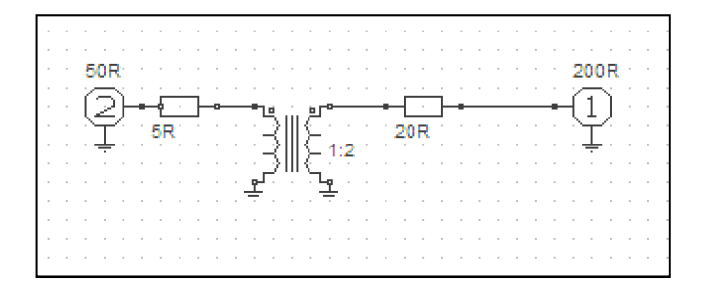

**Bild 3:** Schema des 1 : 4 Übertrager mit Verlustwiderständen und sekundärem Abschluss  $R_2$  = 200 Ω. Bei der Frequenz f = 7,05 MHz erhöhen sich die Verlustwiderstände im Primär- und Sekundärkreis um den Faktor a = 7,05/3,65 = 1,93. Gerundet Primär r<sub>1</sub> = 10 Ω, sekundär r<sub>2</sub> = 38 Ω.

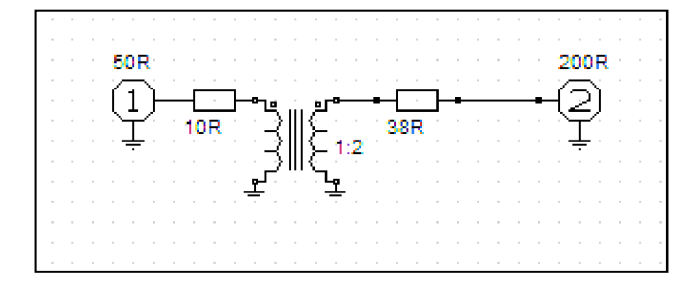

**Bild 4:** Schema des 1 : 4 Übertrager bei der Frequenz f = 7,05 MHz mit Verlustwiderständen und sekundärem Abschluss R<sub>2</sub> = 200 Ω

#### **4.5.2 Ausgangsimpedanz, Balun 1 : 4**

Ausgangsimpedanz eines 1:4 Balunmit Verlustwiderständen, eingangsseitiger Abschluss mit 50 Ω entsprechend dem häufigsten Innenwiderstand eines Amateursenders

Die nachfolgende Tabelle 12 zeigt die berechneten Ausgangsimpedanzen des 1 : 4 Balun unter Berücksichtigung der Verlustwiderstände. Der Eingangsklemmen sind mit  $R_1 = 50 \Omega$ abgeschlossen.

|            | $k = 1$      | $k = 0.9$        | $k = 0.8$        | $k = 0.7$        | $k = 0.5$        | $k = 0$         |
|------------|--------------|------------------|------------------|------------------|------------------|-----------------|
| Fregu.     | Ausgang-     | <b>Ausgangs-</b> | <b>Ausgangs-</b> | <b>Ausgangs-</b> | <b>Ausgangs-</b> | <b>Ausgangs</b> |
| <b>MHz</b> | Impedanz     | Impedanz         | Impedanz         | Impedanz         | Impedanz         |                 |
|            | $Z = R + jX$ | $Z = R + jX$     | $Z = R + jX$     | $Z = R + jX$     | $Z = R + jX$     | <b>Impedanz</b> |
|            | Ω            |                  | Ω                | Ω                | Ω                | $Z = R + jX$    |
|            |              |                  |                  |                  |                  |                 |
| 3,65       | $224 + j49$  | $185 + j214$     | $151 + j362$     | $120 + j491$     | $70 + i 700$     | $18 + j 917$    |
| 7,05       | $267 + j31$  | $222 + j361$     | $184 + j658$     | $149 + j918$     | $93 + j 1336$    | $35 + j 1772$   |

**Tab. 4.12: Ausgangsimpedanz** eines 1 : 4 Balun mit Verlustwiderständen, Abschluss am Eingang mit 50 Ω, ( $Q_L$  = 50, L<sub>1</sub> = 10 μH)

#### **4.6 Verluste im Balun 1 : 1 oder 1 : 4**

Die Resonanzabstimmung der Antennenanlage erfolgt normalerweise mit einem Stehwellenmessgerät auf S = 1 direkt am Senderausgang. Das hat zur Folge, dass an jeder gedachten Schnittstelle bis rauf zur Antenne immer konjugiert komplexe Anpassung herrscht. Transferverluste durch Fehlanpassung brauchen daher nicht berücksichtigt werden, dafür allerdings ohmsche Verluste des Balun, verursacht durch die Verlustwiderstände von primär- und sekundär Wicklung. Aus Tab. 4.8 bzw.4.12 entnehmen wir für einen Koppelgrad von  $k = 0.9$  folgende Ausgangsimpedanzen des: 1 : 1 Balun

f = 3,65 MHz  $Z = (46 + j 53)$  Ω

$$
f = 7.05 \text{ MHz}
$$
  $\underline{Z} = (56 + j.90) \Omega.$ 

und für den 1:4 Übertrager

f = 3,65 MHz  $Z = (118 + j 134) \Omega$ f = 7,05 MHz  $Z = (162 + j 164) \Omega$ .

#### **Balun am Senderausgang:**

Am Ausgang des Balun herrscht bei Abstimmung konjugiert komplexe Anpassung, d.h. bei f = 3,65 MHz muss die nachfolgende Anpassschaltung eine Impedanz  $Z^* = (46 - i 53)$  Ω anbieten. Bei der Frequenz f = 7,05 MHz entsprechend  $\underline{Z}^*$  = (56 - j 90) Ω. Der Balun sieht an seinem Ausgang die konjugiert komplexen Werte, würde man die Schnittstelle auftrennen.

Entsprechend sieht das Anpassnetzwerk an seinem Eingang einen Ersatzinnenwiderstand bei f = 3,65 MHz von  $\underline{Z} = (46 + j 53) \Omega$  bzw. bei f = 7,05 MHz  $\underline{Z} = (56 + j 90) \Omega$  und auf seiner Ausgangsseite die Eingangsimpedanzen gesehen in die Hühnerleiter nach Tab. 1 bzw. 2. (rot gekennzeichnet)

Das hier verwendete LC-Anpassnetzwerk ist also "eingebettet" in zwei komplexe Impedanzen. Je nach Impedanzpegel stellen sich entsprechend Abschnitt 4 die Verluste im Anpassnetzwerk ein. Diese Verluste sind zu berechnen, will man eine Aussage über die Gesamtverluste, Balun, Anpassnetzwerk und Antennenzuleitung machen.

## **4.6.1 Verluste des Balun direkt hinter dem Sender**

Die Ausgangsimpedanzen des 1 : 1 und 1 : 4 Balun ergaben sich durch einfache Rechnung

 **1 : 1 Balun**  f = 3,65 MHz  $Z = (46 + j 53) \Omega$ f = 7,05 MHz  $Z = (56 + i 90) \Omega$ . **1:4 Balun**  f = 3,65 MHz  $Z = (118 + i 134) \Omega$ f = 7,05 MHz  $Z = (162 + j 164) \Omega$ .

wenn der Balun eingangsseitig mit 50  $\Omega$  abgeschlossen ist. Bei Abstimmung auf S = 1 am Senderausgang - gleich Eingang des Balun - herscht an dessen Ausgang konjugiert komplexe Anpassung, würde man den Balun von der nachfolgenden Anpassschaltung trennen. Der Balun sieht daher die konjugiert komplexen Impedanzen – wie oben angegeben. Daraus berechnen sich die Verluste zu

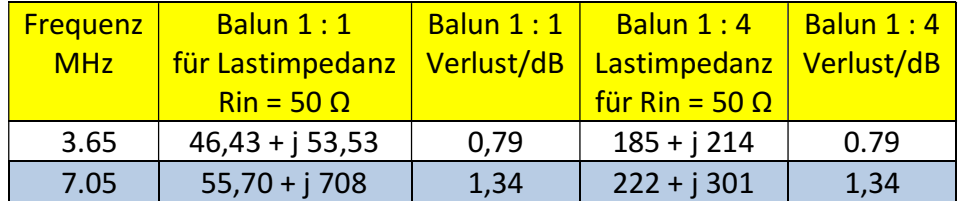

**Tab. 4.13:** Verluste eines Balun 1:1 bzw. 1:4 direkt hinter einem Sender mit dem Innenwiderstand  $\text{Ri} = 50 \Omega$ 

Jetzt stellt sich die Frage welche Lastimpedanzen führen beim 1:1 oder 1:4 Balun zu einem rein reellen Widerstand von Rin = 50  $\Omega$ 

#### **Hinweis:**

Bislang haben wir die Verlustwiderstände als konstant angenommen, d.h. die Güte der Induktivitäten als konstant betrachtet. Das ist natürlich nicht der Fall. Mit steigender Frequenz wird die Güte geringer und ist eine Funktion der Frequenz und steigt etwa nur mit der Wurzel aus der Frequenz Q  $\approx \sqrt{f}$ .

# **Es gibt keinen vernünftigen Grund einen 1 : 4 Balun einzusetzen, man handelt sich nur zusätzliche Verluste ein.**

Die Verluste nach Tab. 13 für den 1 : 1 und 1 : 4 Balun bei den Frequenzen  $f = 3.65$  MHz und  $f = 7.05$ MHz ergeben sich aus einer umfangreichen Rechnung der Gleichungen nach Abschnitt 1, 2 und 3.

## **4.6.2 Verluste der LC-Anpassschaltung, Balun direkt hinter dem Sender**

Wird der Balun direkt hinter dem Sender angeordnet, dann "sieht" die Anpassschaltung die komplexe Ausgangsimpedanz des Balun. Wir berechnen daher die Verluste der LC- Anordnung mit den komplexen Ausgangsimpedanzen des 1 : 1 und 1 : 4 Balun nach Tab. 4.8 und Tab. 4.12 ( $Q_L = 50$ ,  $Qc =$ 500)

Verluste des LC-Anpassnetzwerk hinter dem Balun 1 : 1 oder 1 : 4, also zwischen Balun und Hühnerleiter

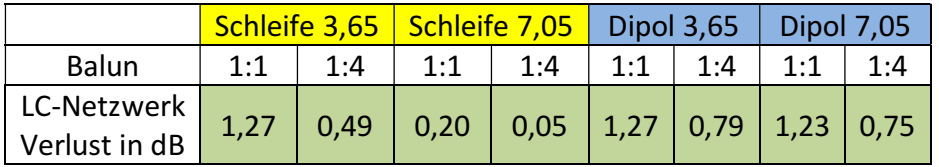

**Tab. 4.14**: Verluste des LC-Anpassnetzwerk hinter dem Balun bei Impedanzen nach Tab. 8 und Tab. 12 bei den Impedanzen am Eingang der Hühnerleiter nach Tab. 1, 2

# **Gesamtverluste: Balun direkt am Sender, LC- Netzwerk, Hühnerleiter**

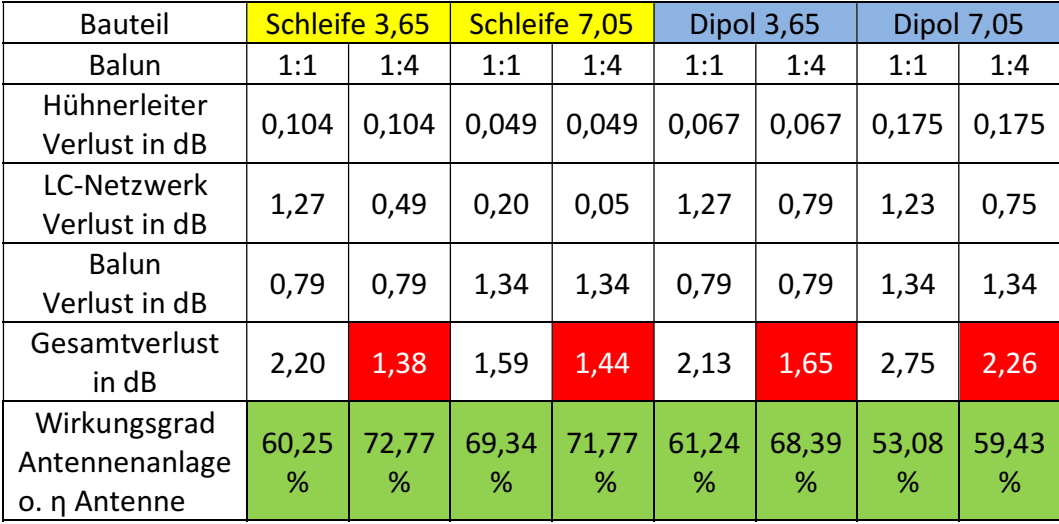

**Tab. 4.15:** Zusammenfassung der Gesamtverluste der gewählten Antennenanlagen mit dem Balun direkt hinter dem Senderausgang

# **4.7 Balun direkt an der Hühnerleiter**

Jetzt gehen wir die Berechnung für den Fall an, dass der Balun zwischen Anpassnetzwerk und Hühnerleiter betrieben wird. Die ohmschen Verluste des Balun zwischen Anpassnetzwerk und Eingang Hühnerleiter sind abhängig von den ein- und ausgangsseitigen Impedanzen, das Gleiche gilt für die Verluste des Anpassnetzwerkes, weil sich der Impedanzpegel am Anpassnetzwerk verändert.

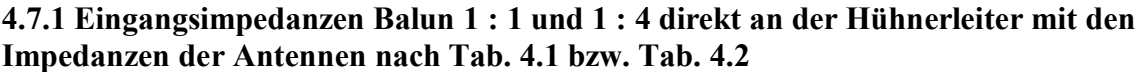

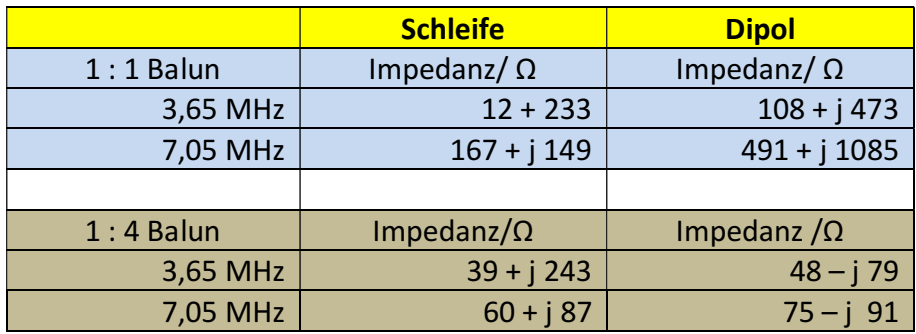

**Tab. 16:** Eingangsimpedanzen des verlustbehafteten Balun, wenn der Balun direkt an der Hühnerleiter betrieben wird. Balun Q<sub>L</sub> = 50, L1 = 10  $\mu$ H

## **4.7.2 Verluste des Balun direkt an der Hühnerleiter**

Der Balun sieht an seinem Ausgang die komplexen Impedanzen am Eingang der Hühner- leiter. Er transformiert auf die in Tab. 16 berechneten Impedanzen, die die LC - Anpass -schaltung dann auf 50 Ω transformieren muss.

Zunächst brauchen wir die Verluste des Balun in seiner Impedanzumgebung zwischen Antenne und Anpassschaltung.

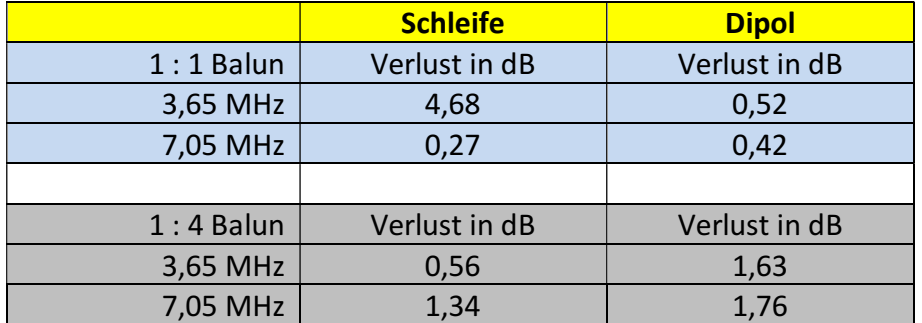

**Tab. 4.17:** Verluste des Balun 1 : 1 und 1 : 4 direkt an der Hühnerleiter bei eingangs- und ausgangsseitig konjugiert komplexer Anpassung.

## **4.7.3 Verluste der LC-Anpassschaltung mit den Impedanzen nach Tab. 4.16 bei Transformation auf 50 Ω**

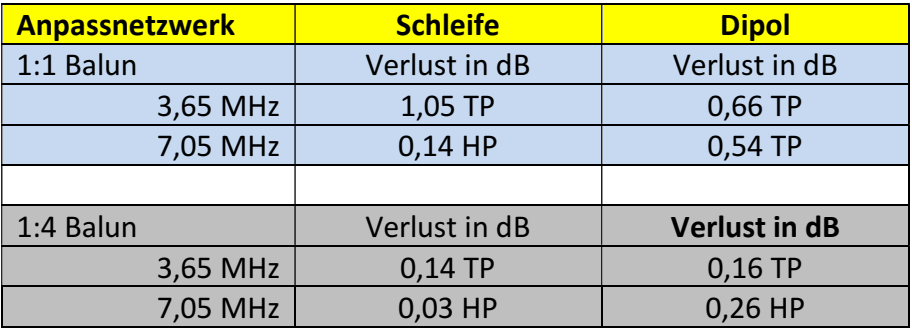

**Tab. 4.18: Verluste der LC-Anpassschaltung** mit den Impedanzen nach Tab. 4.16, die der Balun anbietet, wenn dieser direkt an der Hühnerleiter angeordnet wird. Die LC- Anordnung transformiert auf 50 Ω Senderimpedanz,  $OL = 50$ ,  $Oc = 500$ ,  $TP = T$ iefpass, HP Hochpass

## **4.7.4 Gesamtverluste LC- Netzwerk, Balun, Hühnerleiter**

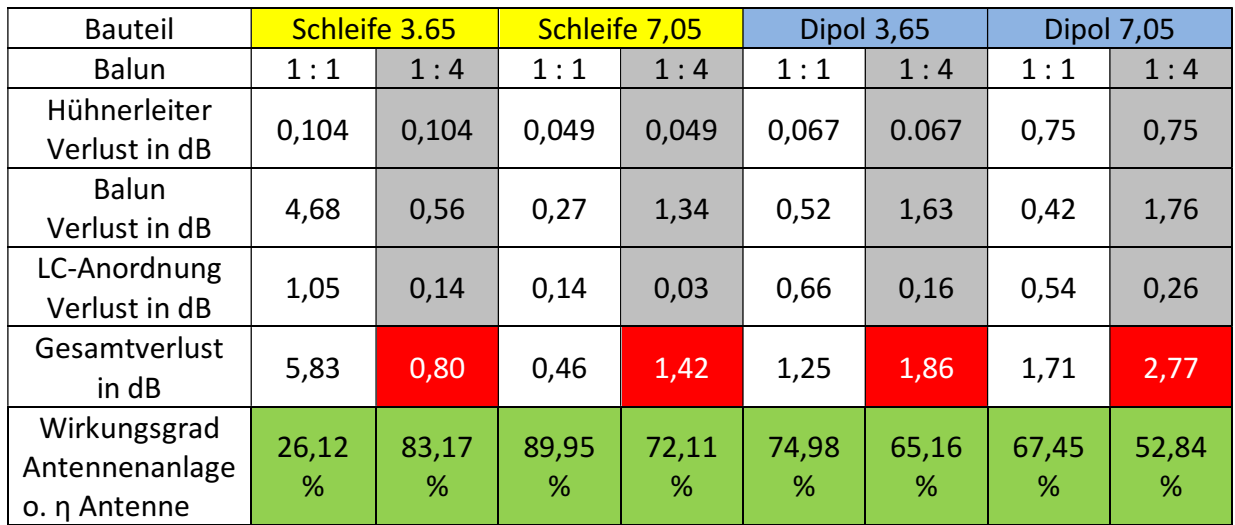

**Tab. 4.19:** Gesamtverluste der Antennenanlagen mit dem Balun direkt an der Hühnerleiter

## **4.8 Wir vergleichen die Ergebnisse:**

Zunächst fällt auf, dass der 1 : 4 Balun gegenüber dem 1 : 1 Übertrager fast immer die höheren Verluste hat. Der Grund ist, die sekundäre Wicklung hat vierfache Induktivität und damit einen vierfach höheren Verlustwiderstand bei gleicher Spulengüte QL.

Technisch gesehen gibt es keinen vernünftigen Grund einen 1 : 4 Balun einzusetzen.

Der 1 : 4 oder sowie der "himmlische" 1 : 9 Balun müsste verboten werden. Das einfache LC-Netzwerk passt jede in der Praxis vorkommende Impedanz an. Unter Umständen muss anstelle eines LC - TP ein CL - Hochpass gewählt werden, was bei den heutigen Sendern bzgl. der geringen Oberschwingungen kein Problem mehr darstellt. Mit L und C hat man 4 mögliche Variationen der Anordnung, die sämtlich vorkommende Impedanzen anpasst.

Vergleicht man die Gesamtverluste der Antennenanlage bestehend aus Balun, Anpassnetzwerk und Zweidrahtleitung und

- a. Balun direkt hinter dem Sender mit den Verlusten
- b. Balun direkt an der Hühnerleiter

zeigt sich, dass es meistens besser ist den Balun am Ausgang des Anpassnetzwerkes zu betreiben, mit dem enormen Vorteil, dass alle Bauteile HF mäßig "kalt" sind und der Unsinn mit der "voll symmetrischen Ausführung" der Anpassschaltung entfällt, die die doppelte Anzahl von Bauteilen erfordert. Die Unterschiede in den Verlusten sind signifikant und bestätigen die Rechnungen in /2/.

Gedanklich war das Ergebnis zu erwarten, denn wird ein Balun im niederohmigen Bereich angesiedelt, wie direkt hinter dem Sender, fließen die höheren HF-Ströme und damit verbunden die höheren ohmschen Verluste in den Induktivitäten.

# **Wenden wir uns der anfänglichen Frage zu: Wohin mit dem Balun: hinter den Sender oder hinter das Anpassnetzwerk?**

Der Vergleich der Ergebnisse zeigt, dass der Balun direkt an der Hühnerleiter betrieben werden sollte und nicht direkt hinter dem Sender. Balune 1: 4 sollten endlich aus den Köpfen der Amateure verschwinden. Selbst der 1 : 4 Phasenumkehrtrafo, mit gleicher Primär- und Sekundär-Wicklung und gleichen Verlusten wie der 1 : 1 Balun ist meist wenig sinnvoll, da durch das Übersetzungsverhältnis der Impedanz-pegel nachteilig verändert wird. Nur in wenigen Fällen ist der Phasenumkehrtrafo die bessere Wahl und zwar bei hohen Impedanzen wie bei der Schleife im 80 Meter Band.

Der 1 : 1 Balun erfüllt vollständig, mit wenigen Ausnahmen, seine Aufgabe bzgl. Symmetrierung und Sperren von Gleichtaktanteilen. Im Zweifelsfall kann noch eine Mantelwellensperre eingefügt werden.

Interessant wird die Untersuchung auf die Gesamtverluste erst dann, wenn eine **Optimierung** bzgl. minimaler Verluste auf die gesamte Antennenanlage, also das Zusammenspiel Balun, LC-Anpassnetzwerk und Zweidrahtleitung ausgedehnt wird. Optimierungspotential steckt in der Wahl der Induktiviät des Balun und in der Länge der Antennenzuleitung. Die Güten der Spulen im LC-Netzwerk und im Balun können kaum beeinflusst werden. Auf einen möglichst hohen Koppelgrad im Balun ist zu achten

Bei der Optimierung zeigt sich, dass bei der Schleife die Länge der Hühnerleiter 27,5 m und beim Dipol die Länge der Hühnerleiter 29 m sein müssten, um insgesamt minimale Verluste auf allen Bändern zu erreichen. Nicht immer ist die kürzere Zuleitung für minimale Gesamtverluste sinnvoll /1/. Bei der Wahl der primären Induktivität zeigt sich das diese für die Kurzwellenbänder bei etwas  $L1 = 5 \mu H$  liegen sollte.

Strebt man eine Antennenanlage mit hohem Wirkungsgrad an sollte diese immer berechnet werden, will man die teuer erzeugte HF-Leistung an die Antenne bringen oder man ist, wie DJ9LI immer zu sagen pflegte "angenehm leise".

Die Kritiker sagen natürlich eine S Stufe sind ja 6 dB und der Unterschied ist bei der Gegenstation nicht hörbar. Richtig, nur darum geht es nicht. Es geht um die Tatsache, dass man u.U. eine in jeder Hinsicht teure Endstufe einsparen könnte.

Walter, DL3LH wa-schau@t-online.de dl3lh@gmx.de www.heide-holst.de

# **Literatur:**

https://lc-koppler.jimdo.com/dl3lh-s-download-sammlung/

- **/**1/ "Die Antenne macht die Musik", DL3LH
- /2/ "Passive Netzwerke zur Anpassung" DL3LH

This document was created with Win2PDF available at http://www.win2pdf.com.<br>The unregistered version of Win2PDF is for evaluation or non-commercial use only.<br>This page will not be added after purchasing Win2PDF.